# **Natural System Error Messages 4001-4050**

## **NAT4001: Control characters DC, ID, IA must exclude one another.**

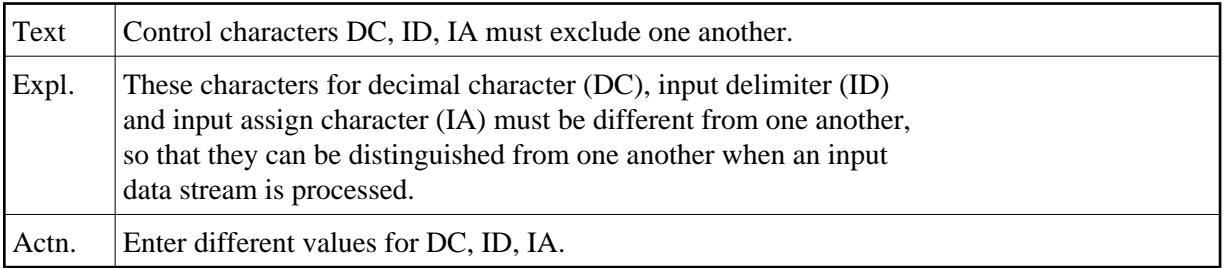

# **NAT4002: Enter "OFF", "ON", "OPT" or "\*".**

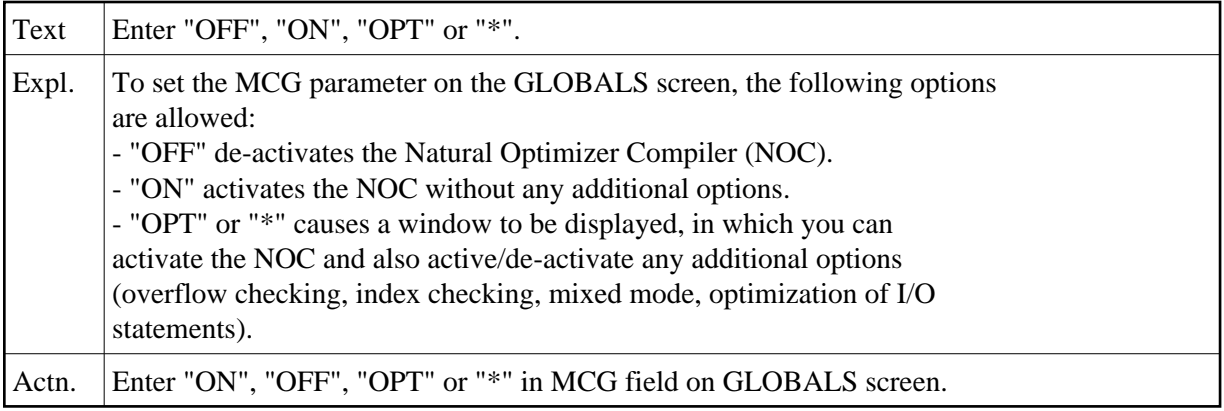

# **NAT4003: Additional Options = "Y" only possible with "ON" ="Y".**

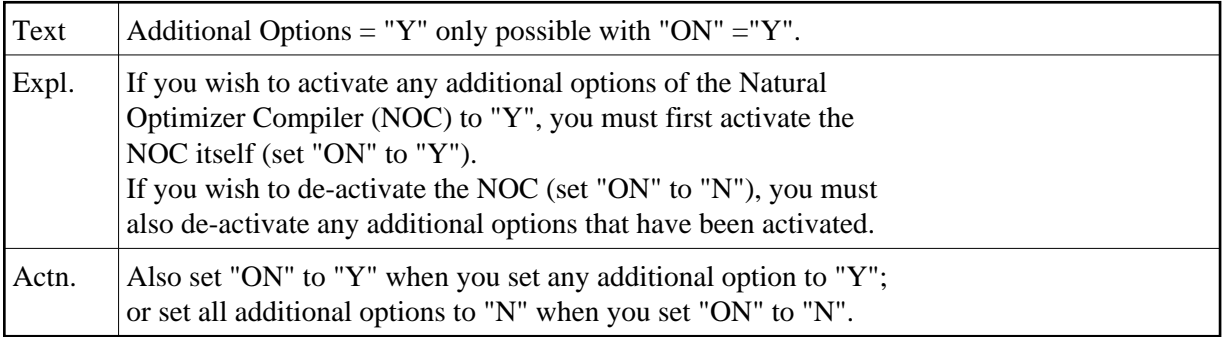

### **NAT4004: The line size must be between 2 and 250.**

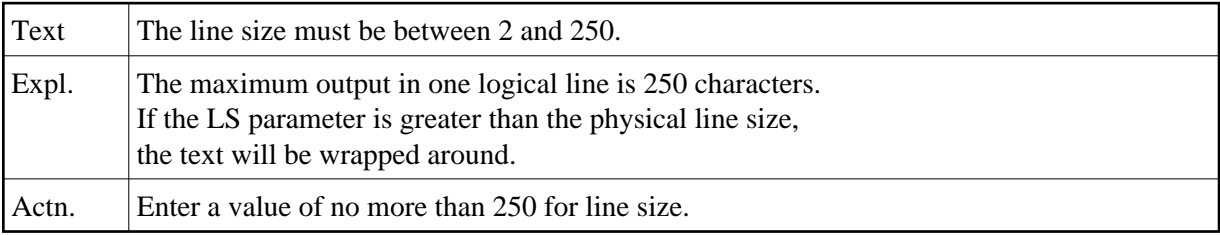

## **NAT4005: The page size must be from 0 to 250.**

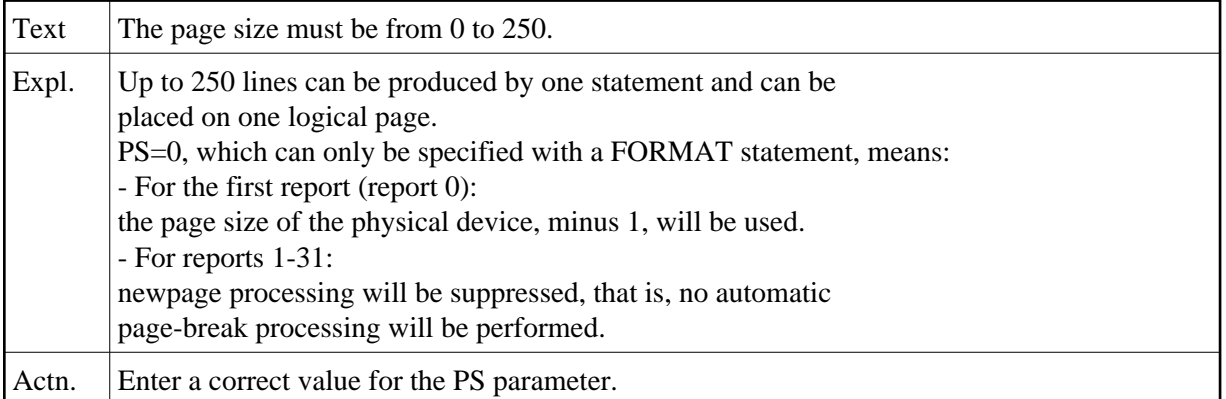

### **NAT4006: Only "D" or "F" allowed as values for IM parameter.**

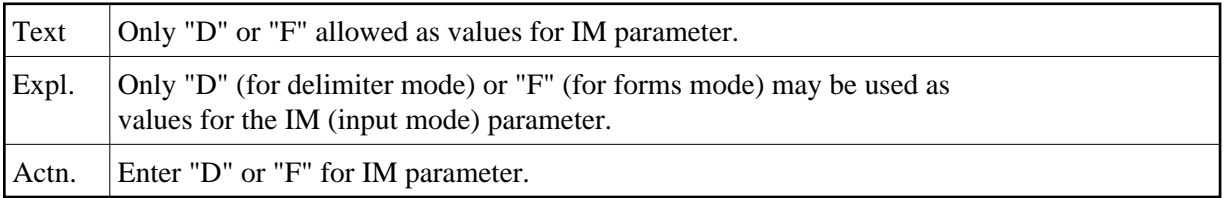

# **NAT4007: Only "ON" or "OFF" allowed for this type of parameter.**

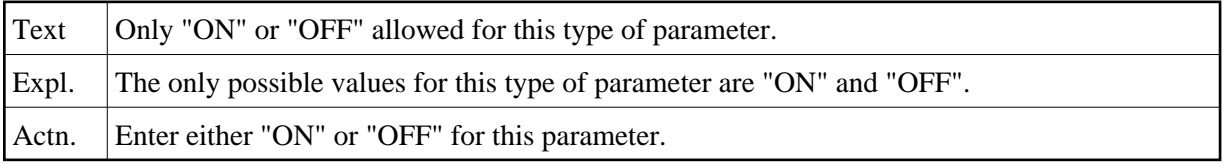

# **NAT4008: The SL parameter value must be between 20 and 250.**

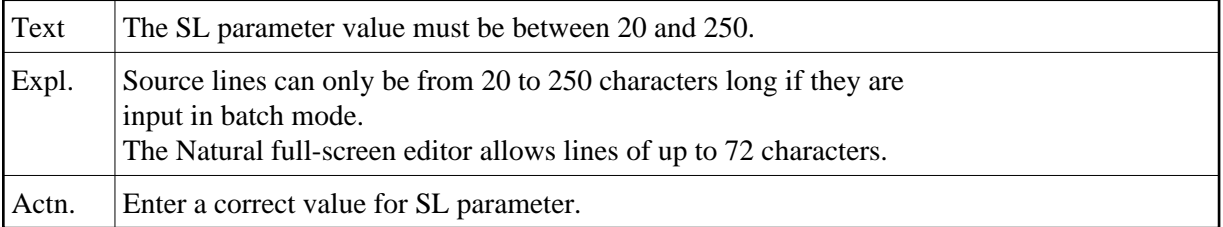

### **NAT4009: The spacing factor must be between 1 and 30.**

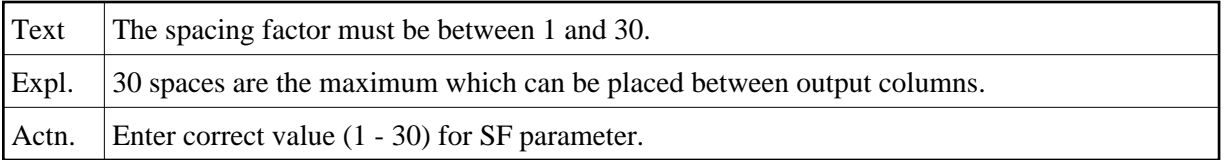

### **NAT4010: Incorrect construction of library ID.**

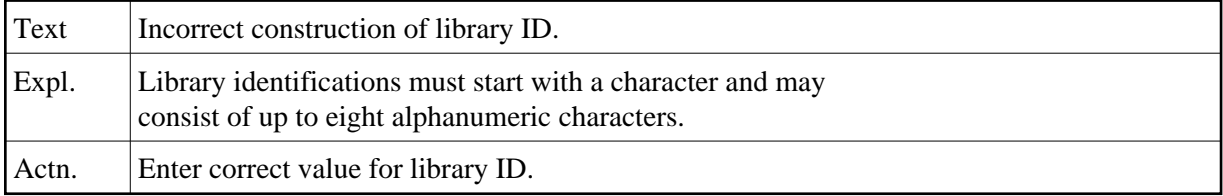

# **NAT4011: You cannot specify a limit which exceeds default limit.**

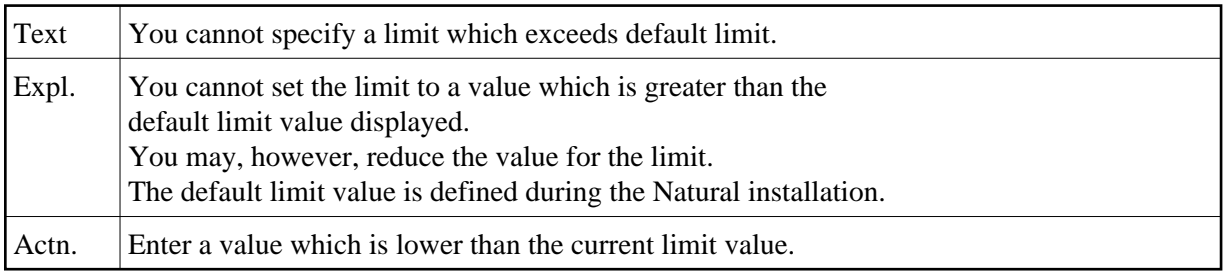

#### **NAT4012: Previous contents of source area has been deleted.**

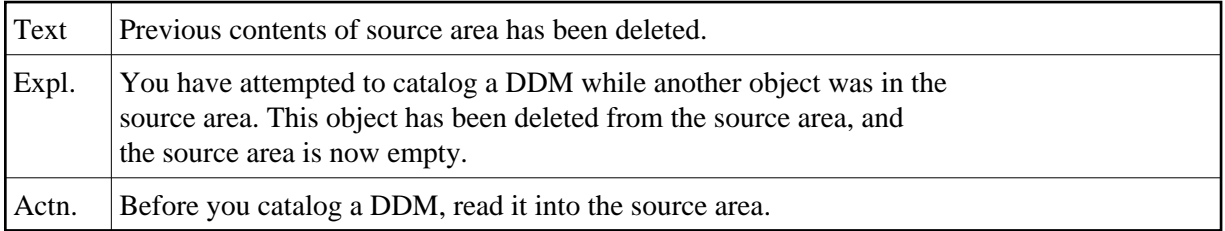

# **NAT4013: The Generate function is only valid for Adabas files.**

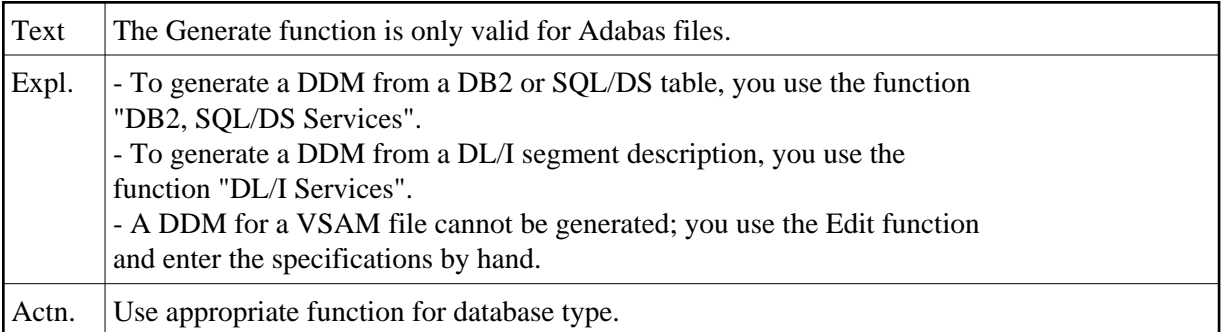

# **NAT4014: Please enter an Adabas DBID other than "0".**

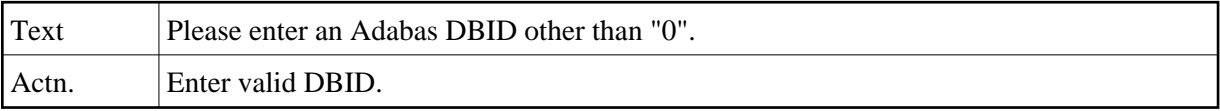

# **NAT4015: Read DDM into source area before you catalog it.**

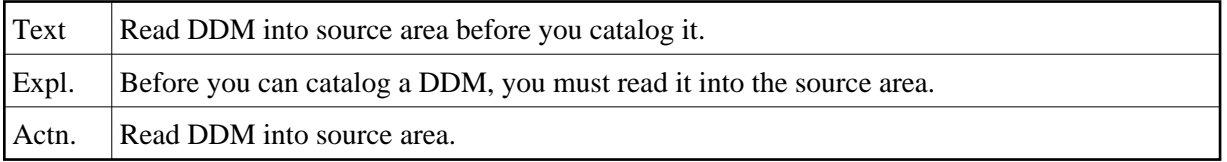

### **NAT4016: This function is not available.**

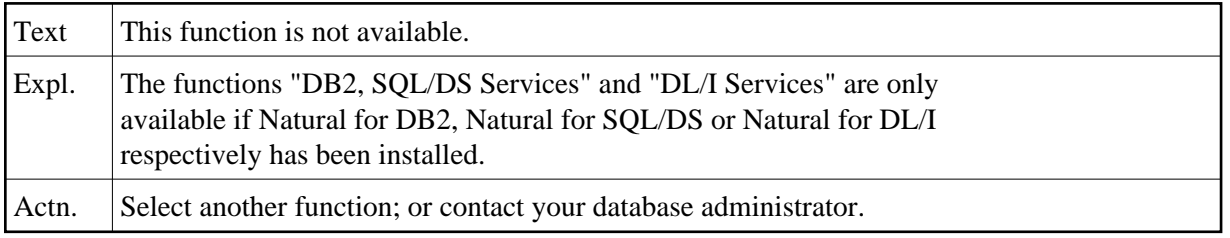

#### **NAT4017: Object renamed successfully.**

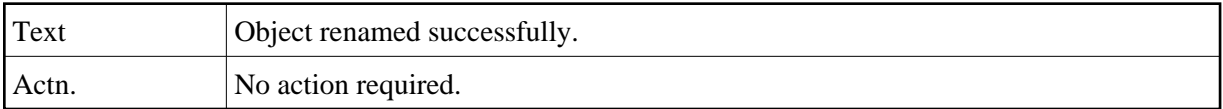

# **NAT4018: User :1: is cataloging this library with CATALL.**

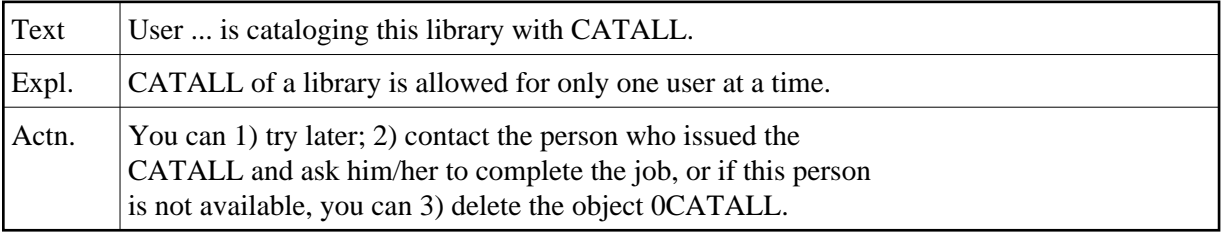

### **NAT4019: File :1: does not exist on database :2:.**

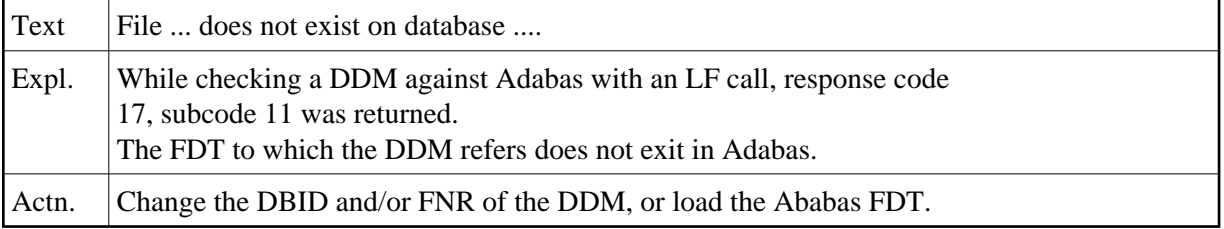

### **NAT4020: Key settings modified but not updated. Press PF2 to print.**

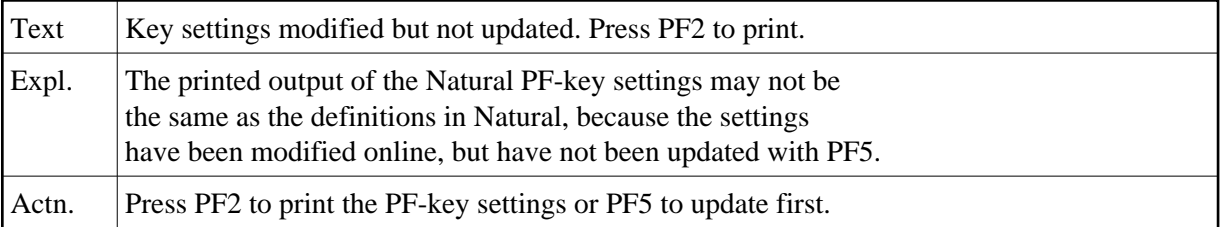

### **NAT4021: Key table successfully updated.**

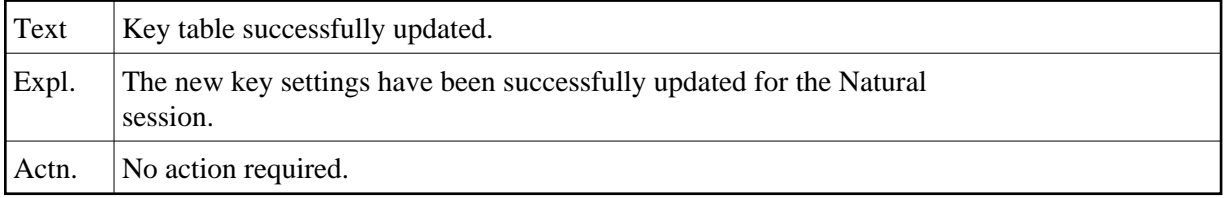

### **NAT4022: No AIV variables defined.**

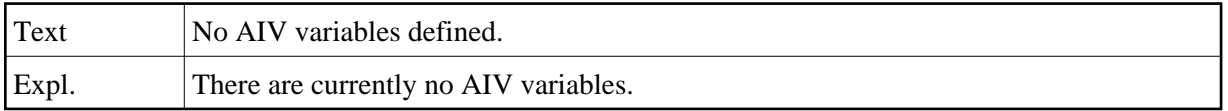

### **NAT4023: Valid XREF parameter values are : "ON", "OFF" or "FORCE".**

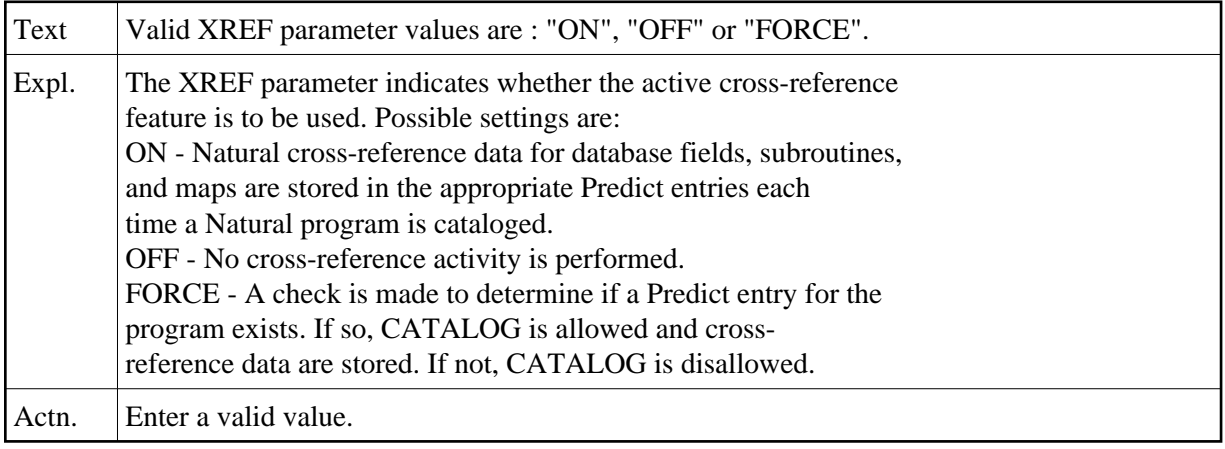

### **NAT4024: Valid print-mode parameters are: "C","I","P" and/or "R".**

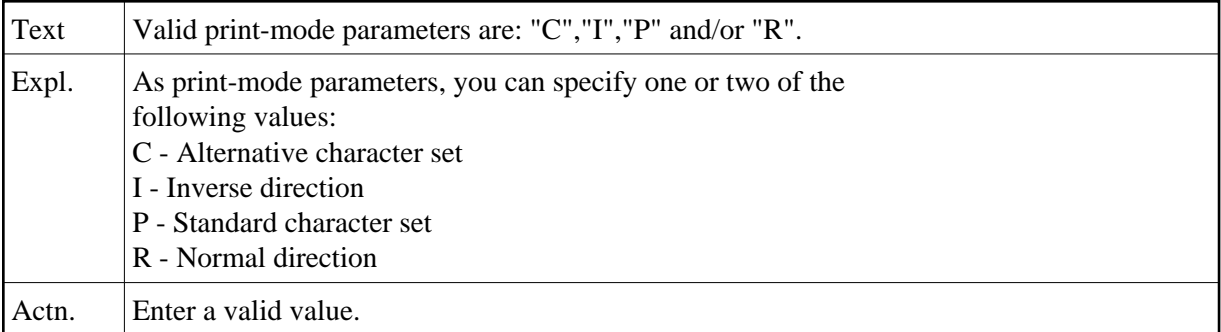

**NAT4025: Maximum possible value for page dataset parameter is 255.** 

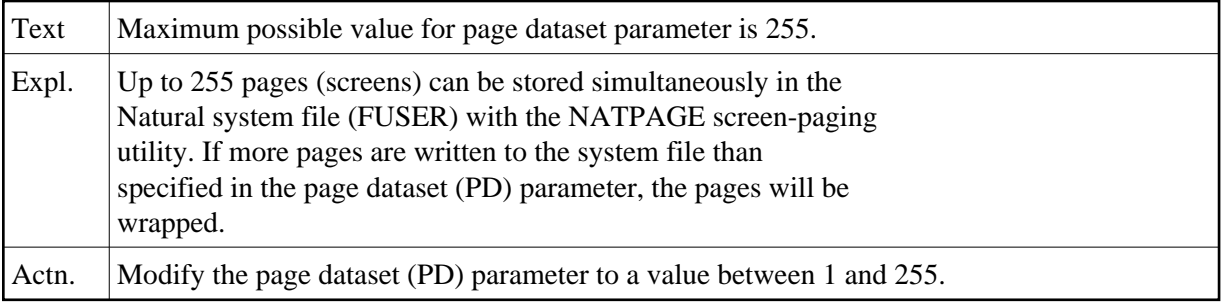

# **NAT4026: The maximum CPU time parameter (MT) is too large.**

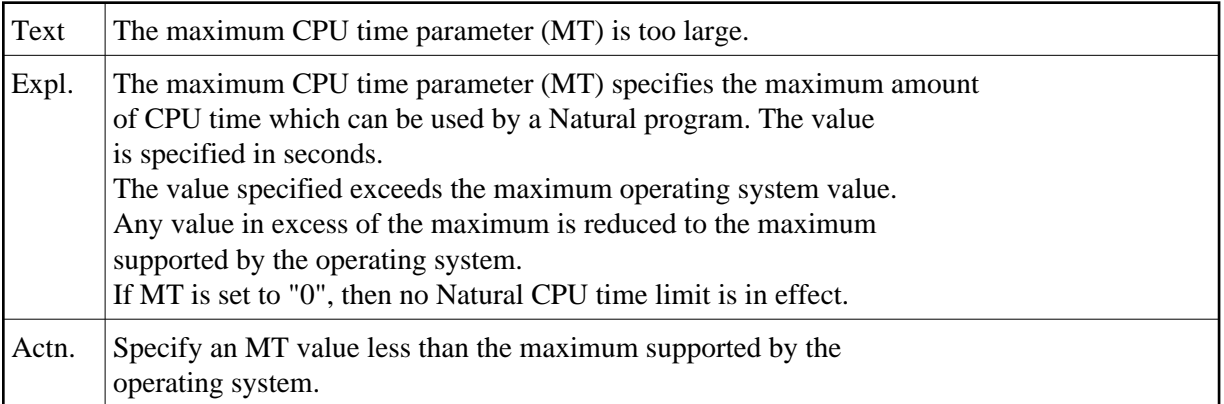

# **NAT4027: Only "S","I" or "C" values allowed for DFSTACK parameter.**

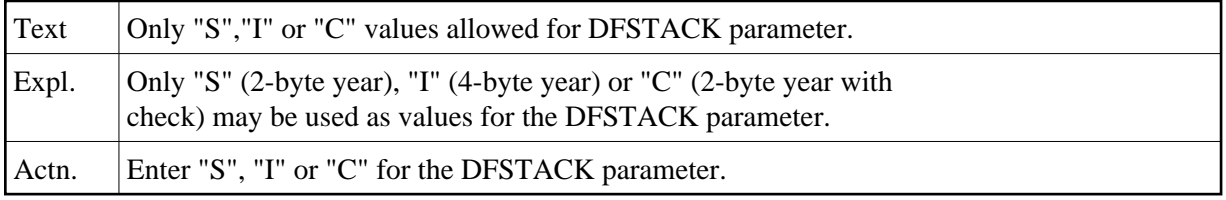

# **NAT4028: Only "S" or "I" allowed as values for DFOUT parameter.**

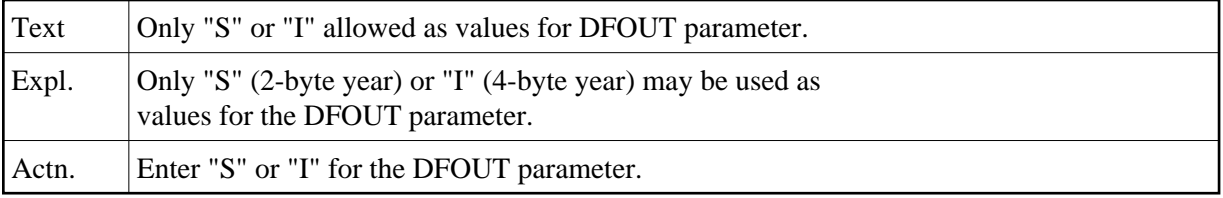

### **NAT4029: Object(s) printed.**

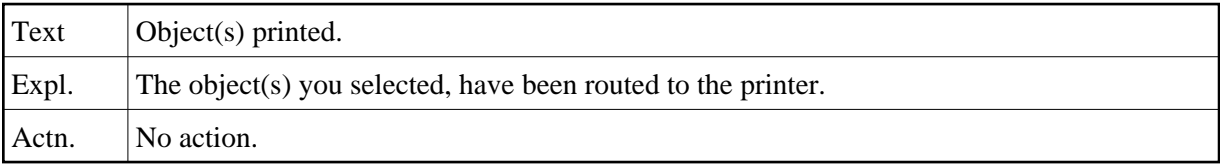

# **NAT4030: Please enter "ON", "OFF" or "VID".**

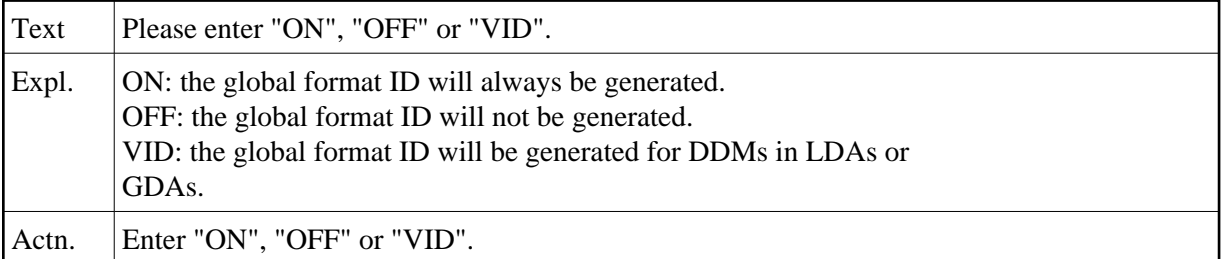

### **NAT4031: Please enter "ON" or "OFF".**

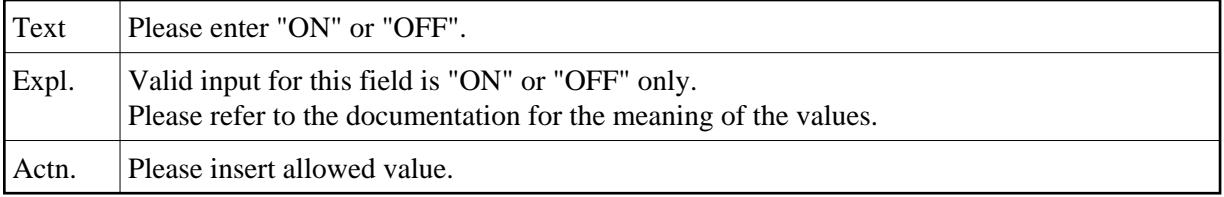

### **NAT4032: Please select either "OFF", "ON" or "VID".**

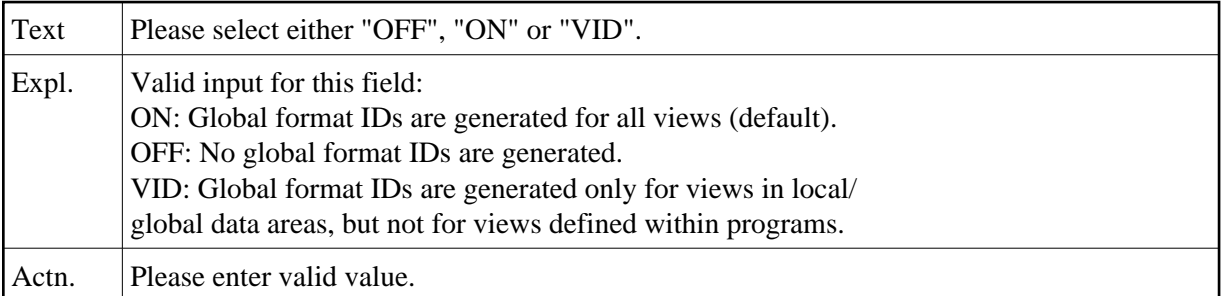

# **NAT4033: Compiler options updated.**

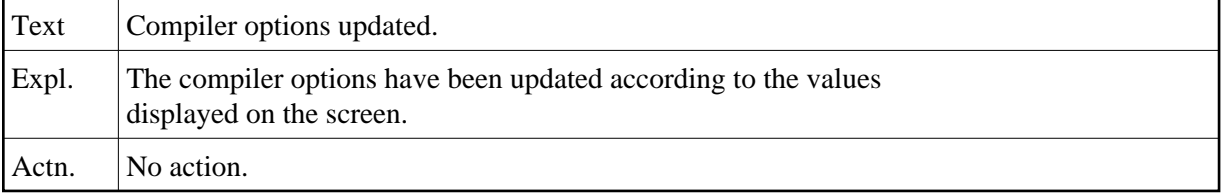

# **NAT4034: Only "S","I" or "L" values allowed for DFTITLE parameter.**

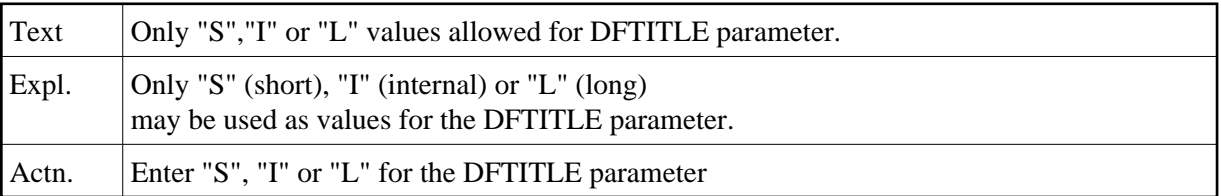

### **NAT4035: Invalid value :1: entered.**

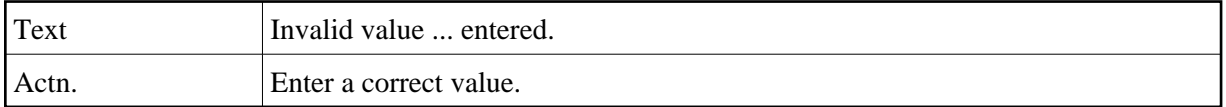

### **NAT4036: Invalid value :1: passed to parameter :2:.**

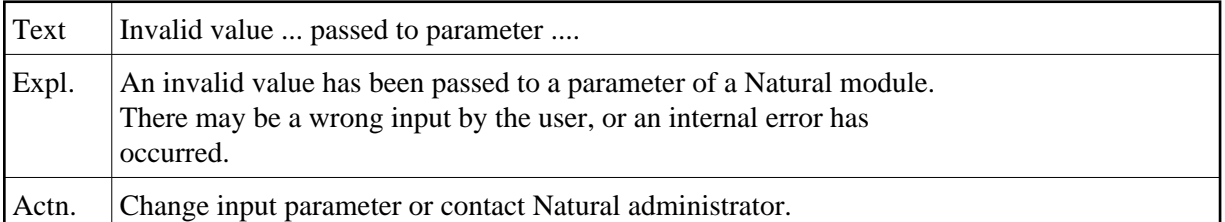

#### **NAT4037: :1: must be less than :2:.**

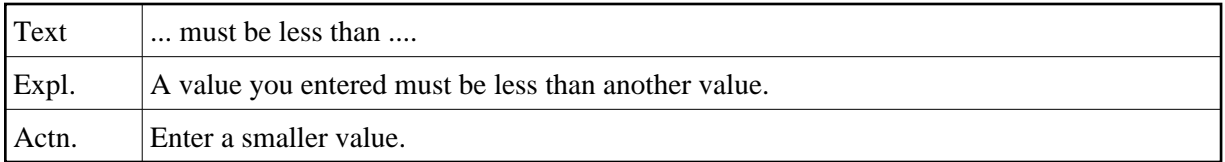

# **NAT4038: :1: must be greater than :2:.**

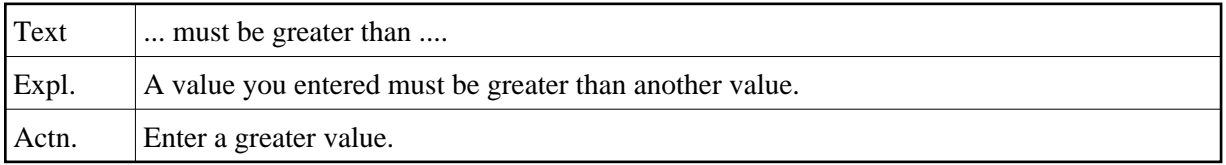

### **NAT4039: :1: must be in range of :2: to :3:.**

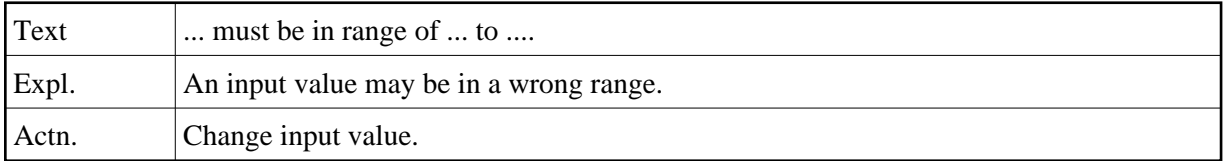

#### **NAT4040: :1: does not exist.**

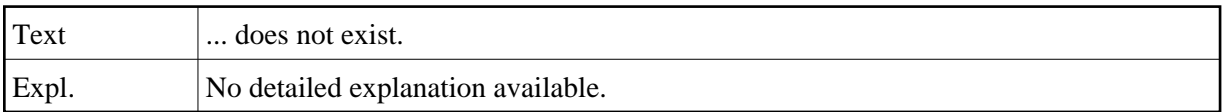

### **NAT4041: :1: already exists.**

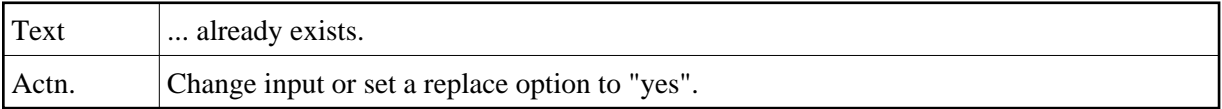

### **NAT4043: :1: is empty.**

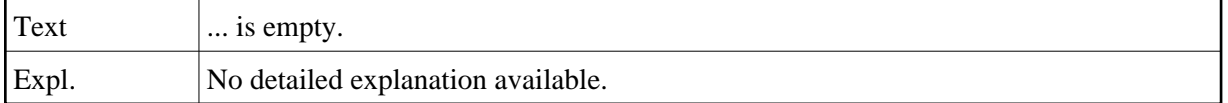

### **NAT4044: Function disallowed by Predict definition.**

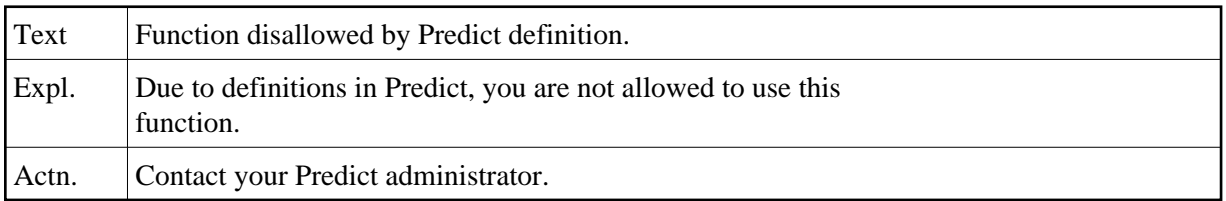

#### **NAT4045: Error in Predict master record.**

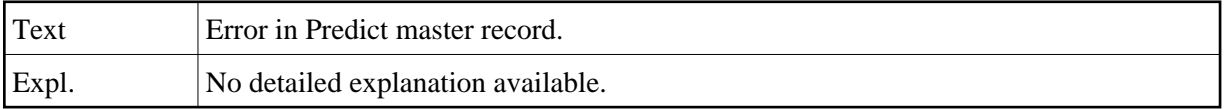

### **NAT4046: Field is defined as LOB field in Adabas.**

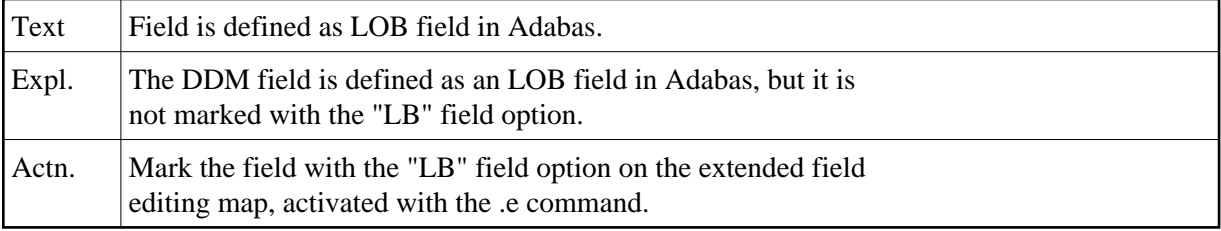

### **NAT4047: Field is defined as a long alpha field in Adabas.**

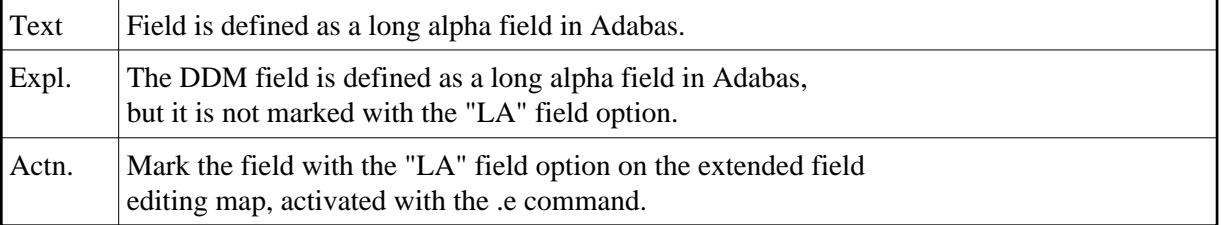

### **NAT4048: Extended parameter size too small.**

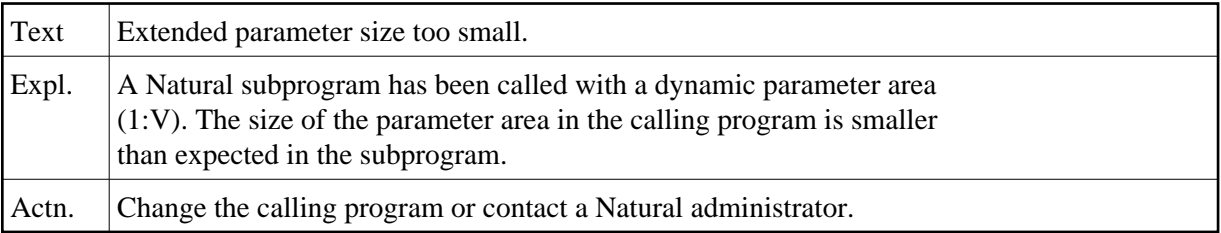

# **NAT4049: :1: only allowed for :2:.**

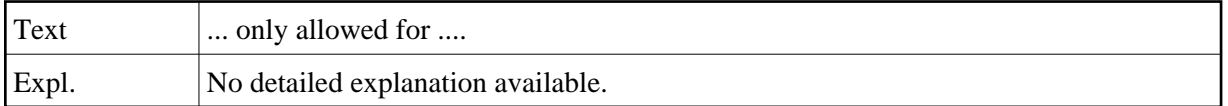

# **NAT4050: Duplicate file number for physical DDM not allowed.**

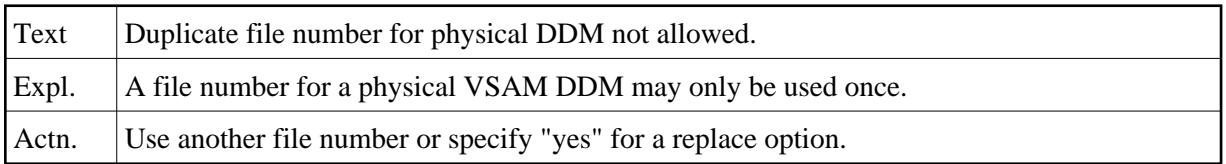